Name,Vorname:

SS 19, Prof. Dr. M. Ross

Mat.-Nummer:

# Hilfsmittel: Keine

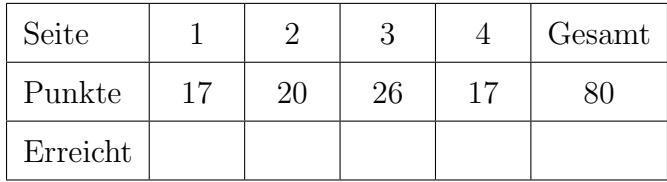

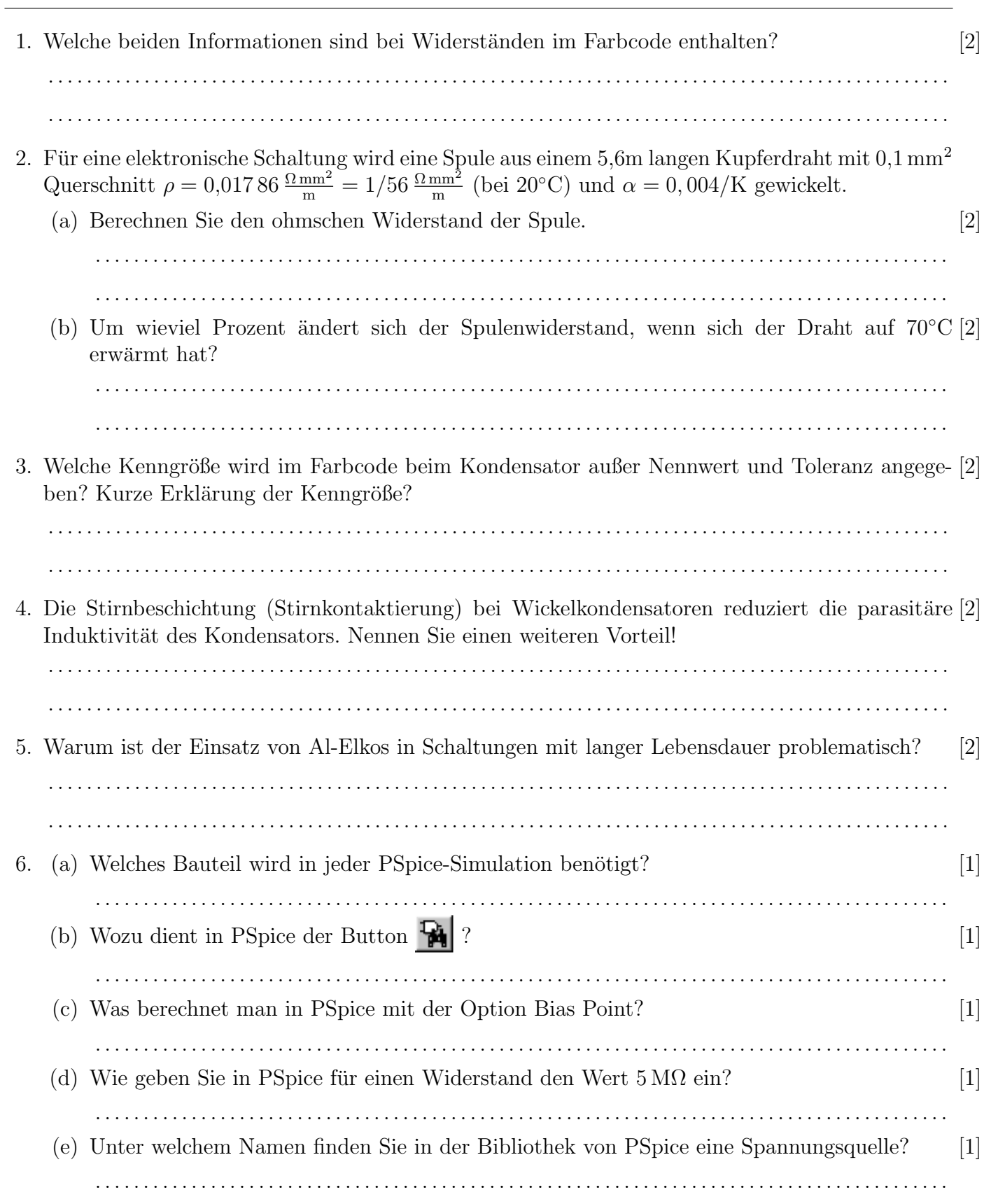

### SS 19, Prof. Dr. M. Ross

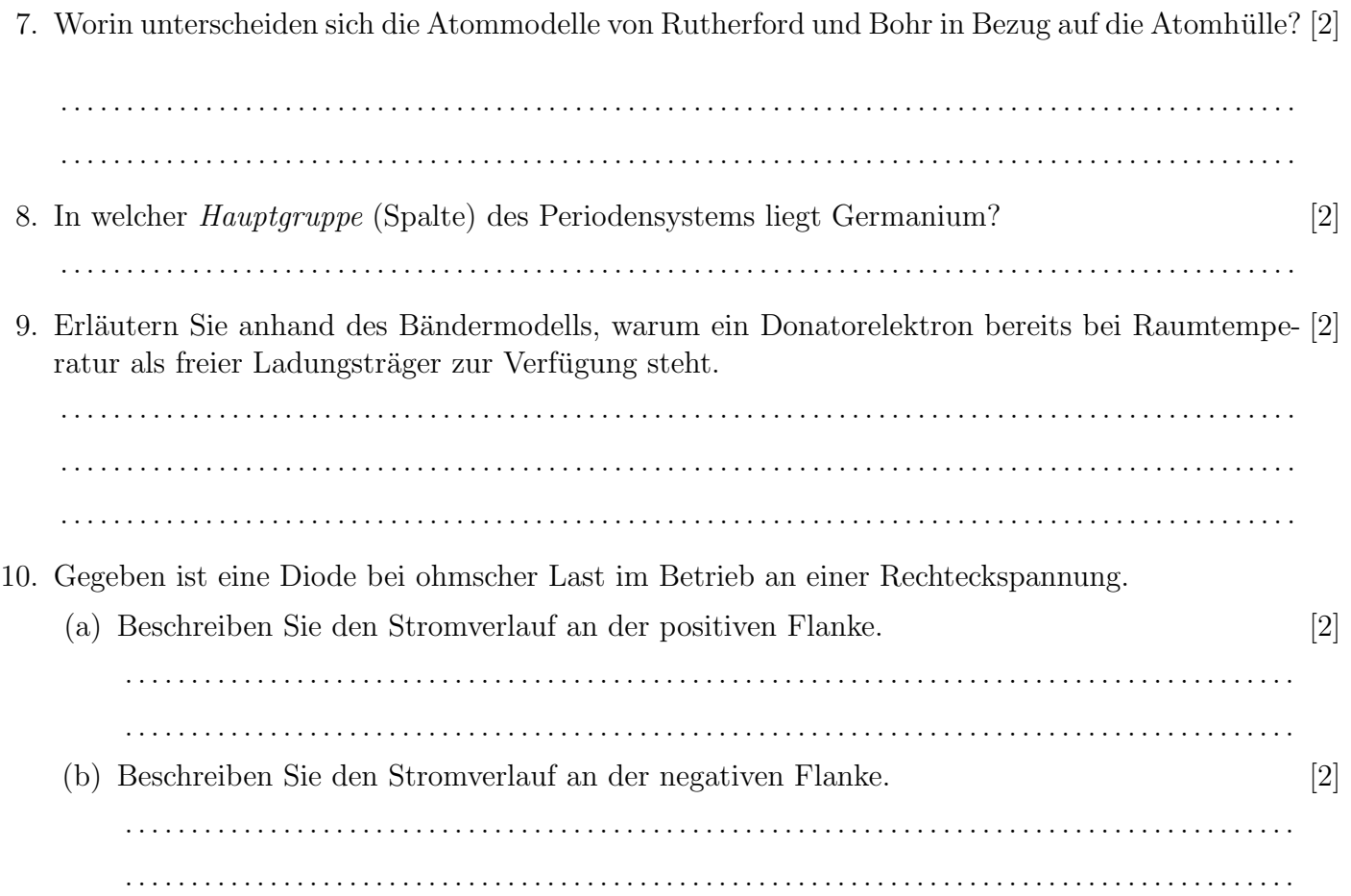

11. Zwei (!) rote LED mit  $I_F = 10mA$  und  $U_F = 2V$  sollen an einem (!) digitalen Ausgang ei-[6] nes Mikrocontrollers so angeschlossen werden, dass sie (vom Programm gesteuert) abwechselnd leuchten. Entwerfen und dimensionieren Sie die elektronische Schaltung und nutzen Sie dazu die folgenden Pins des Boards: GND, 5V, Out (digitaler Ausgang mit Pegel 0V oder 5V).

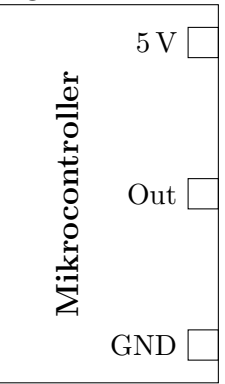

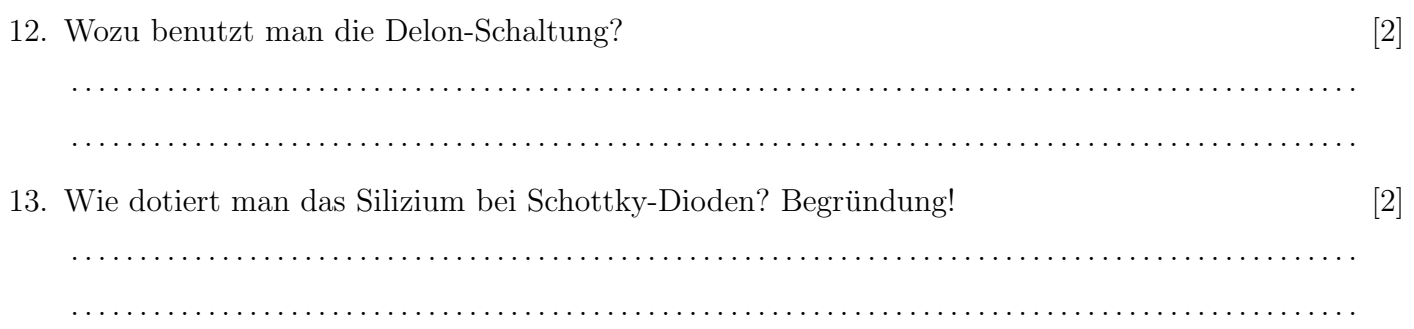

#### SS 19, Prof. Dr. M. Ross

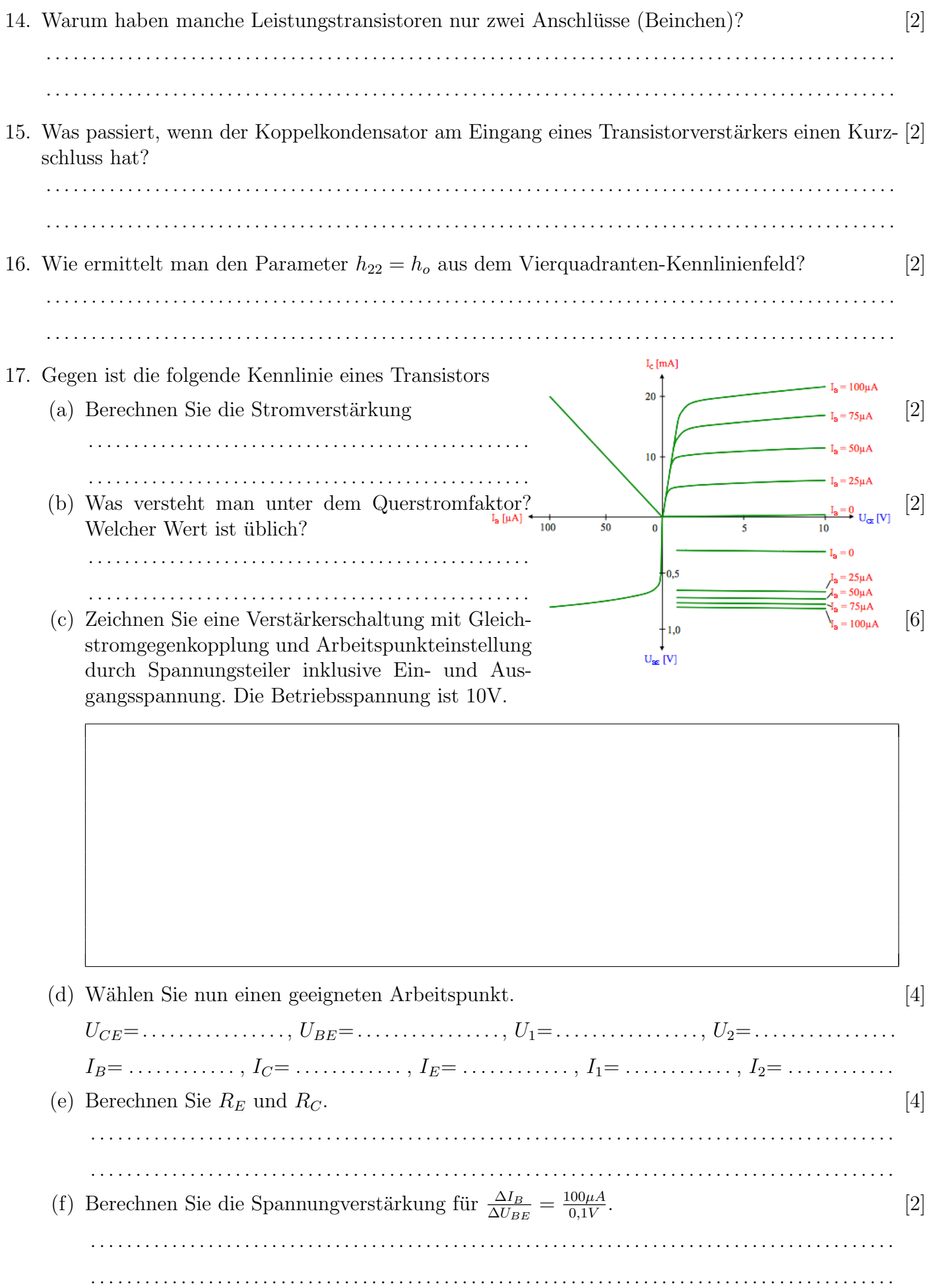

#### SS 19, Prof. Dr. M. Ross

18. Skizzieren Sie die Grundschaltung des invertierenden OP mit Eingangsstromkompensation. Di- [6] mensionieren Sie die Widerstände für eine Verstärkung  $v = -2$ , wobei der Gegenkopplungswiderstand  $1 k\Omega$  beträgt.

19. Leiten Sie für nebenstehende OP-Schaltung die Ausgangsspannung  $U_A$  als Funktion der Eingangsspannungen  $U_1$ ,  $U_2$  und  $U_3$  her.

> Notieren Sie zuerst alle vereinfachenden Annahmen.

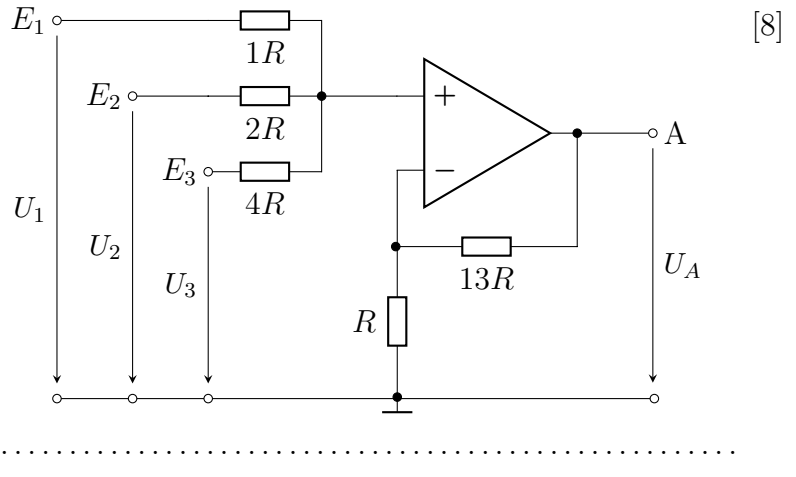

20. Wie kann man beim OP schaltungstechnisch ein Aufschwingen bei hohen Frequenzen verhindern? [3] Kurze Erklärung!